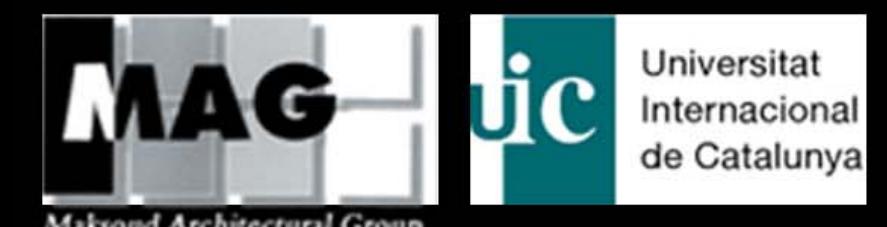

## Newsletter #2 2009

**Studio Genetic Architectonical Design BioDigital Architecture Master 2009** Universitat Internacional De Catalunya **Barcelona -Spain** Studio Director : Dr. Prof, Alberto, T Estevez Studio Master: Prof. Aref Maksoud MAG - LAB

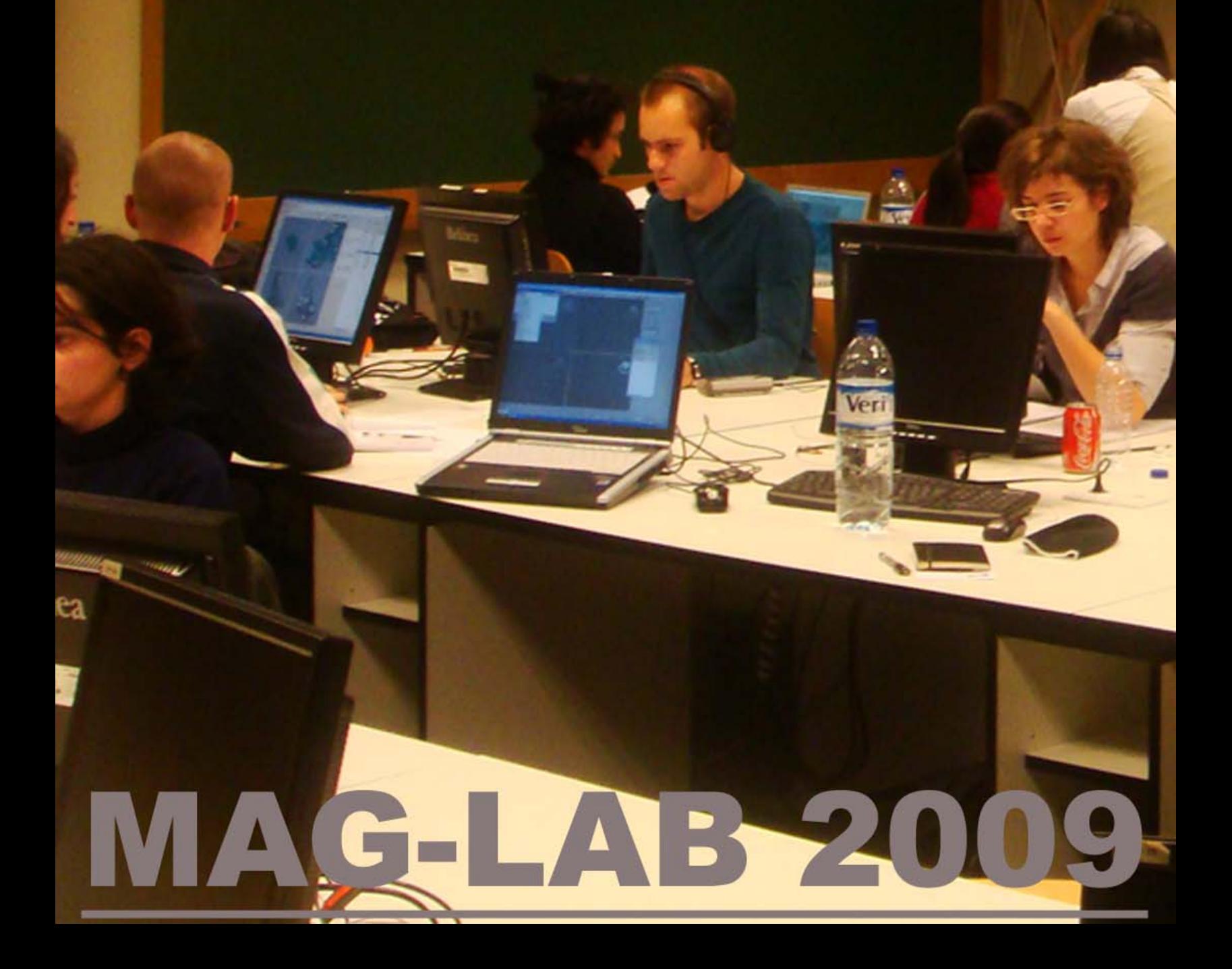

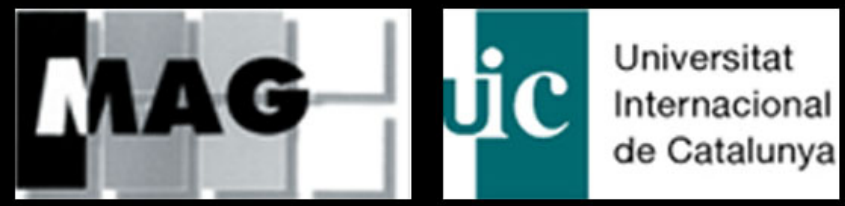

E

**Maksoud Architectural Group** 

and the

# **Newsletter #2 2009<br>MAG In BioDigital Architecture Master - Barcelona-Spain**

MAG LAB has been invited by Dr.Alberto, T Estevez the founder and Prime director of "ESARQ" Escuela Técnica Superior de Arquitectura, Universitat internacional de Catalunya director of PHD and Master Programs of Genetic-Biodigital Architecture, to assist at his studio "genetic and architectonical design"and to do information systems studio in biodigital architecture master of 2009, titled "studio Information **Systems-Digital Architecture Towards New Architetural Forms And** Tectonic "will be on the 2nd February and will be held by Professor Aref Maksoud the manager of MAG LAB a part of the Maksoud Architectural Group Muhsen Maksoud its' Managing Director is also the Chairman of the Arabian International University of Damascus

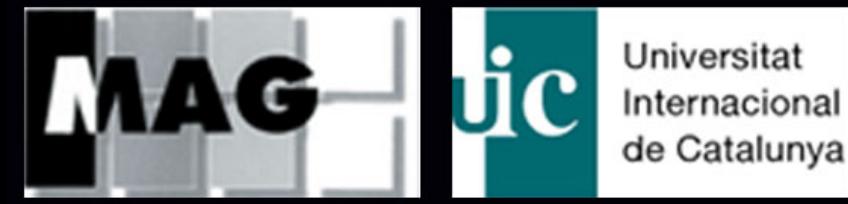

**Maksoud Architectural Group** 

Alberto Estevez and Aref Maksoud discussed the best developed project in the Prefinal presentation to participate with in EVOLO skyscraper competition

Architects, biologists and professors Joined in as guestcritics for the prefinal presentation of "Genetic And<br>Architectonical Design Studio "directed by Alberto, T Estevez

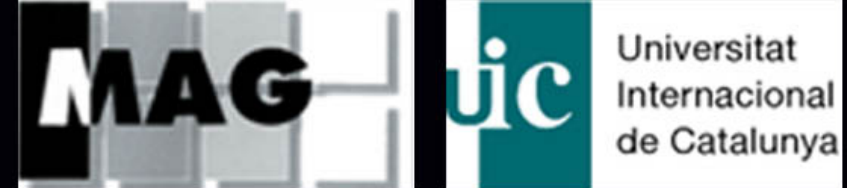

Architects, biologists and professors Joined in as questcritics for the midterm presentation of "Genetic And Architectonical Design Studio "directed by Alberto, T Estevez Studio at the Universitat Internacional De Catalunya"ESARQ" Barcelona-Spain 2009 **Studio director: Alberto, T Estevez Studio master: Aref Maksoud** 

**Prof Viviana Hernaiz** 

**Prof.Mauro Costa Biologist Jose A. Banderinh Prof.Aref Maksoud** 

Guestcritics:Prof: Viviana Hernaiz"architecture compositions and history-ESARQ" Spain - Bolivia **Prof: Mauro Costa "Portugal** Prof :Joao Neto "Spain **Biologist: Jose A. Banderinha "Portugal** 

**Biologist Jose A. Banderinha Prof.Mauro Costa Prof Joao Neto Prof.Aref Maksoud** 

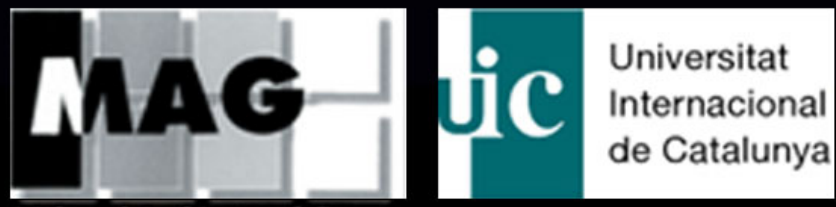

**Maksoud Architectural Group** 

www.mag-sy.com www.ebdaat-sy.com www.uic.es

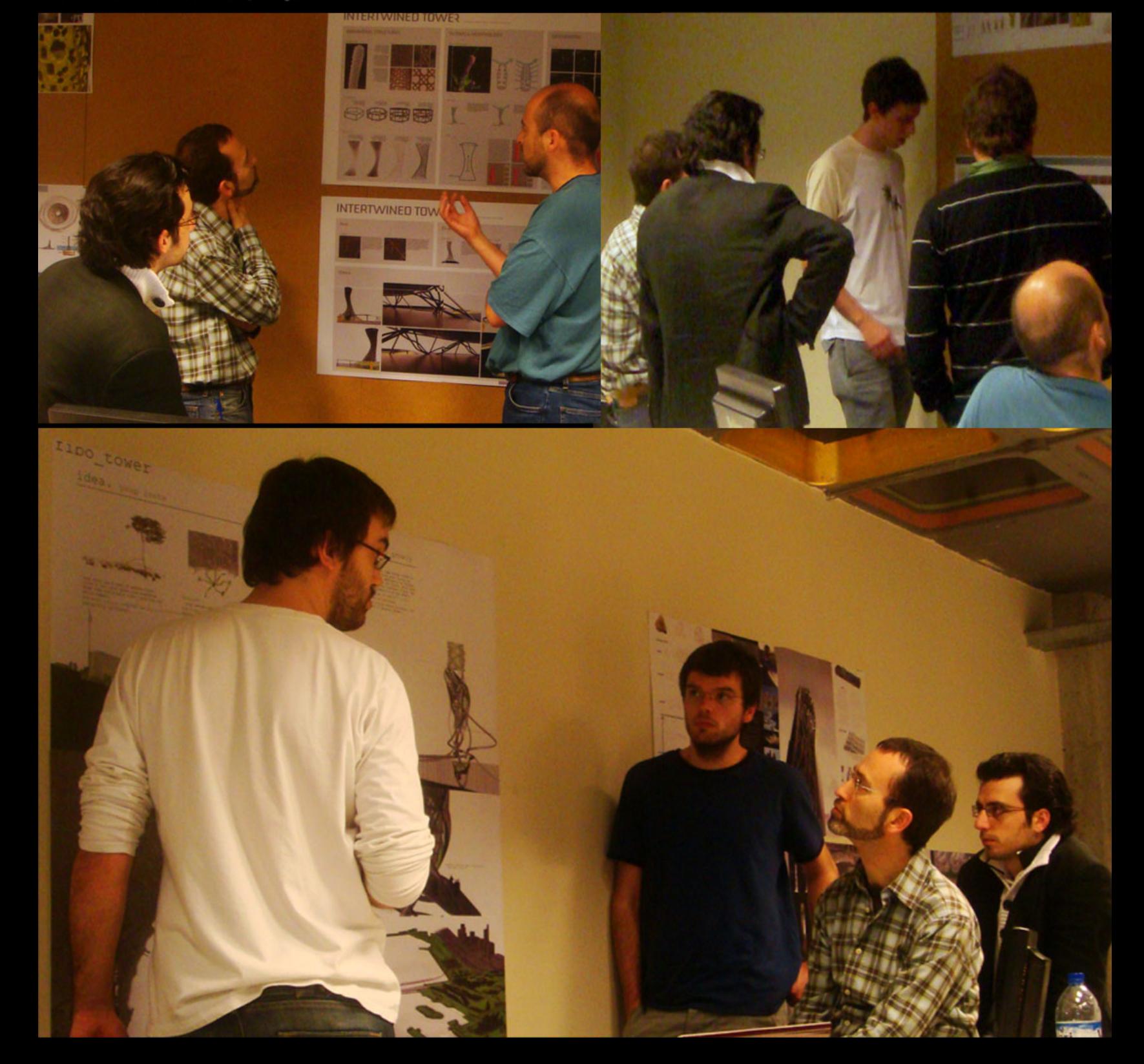

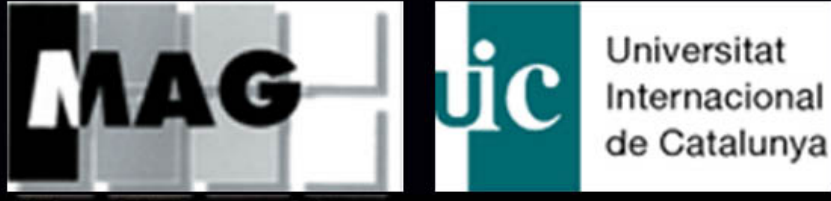

**Maksoud Architectural Group** 

students during the studio had to explore the The meaning and background of the project which is the biodigital architecture research that willtake them to a biological thinking and to a development with digital tools

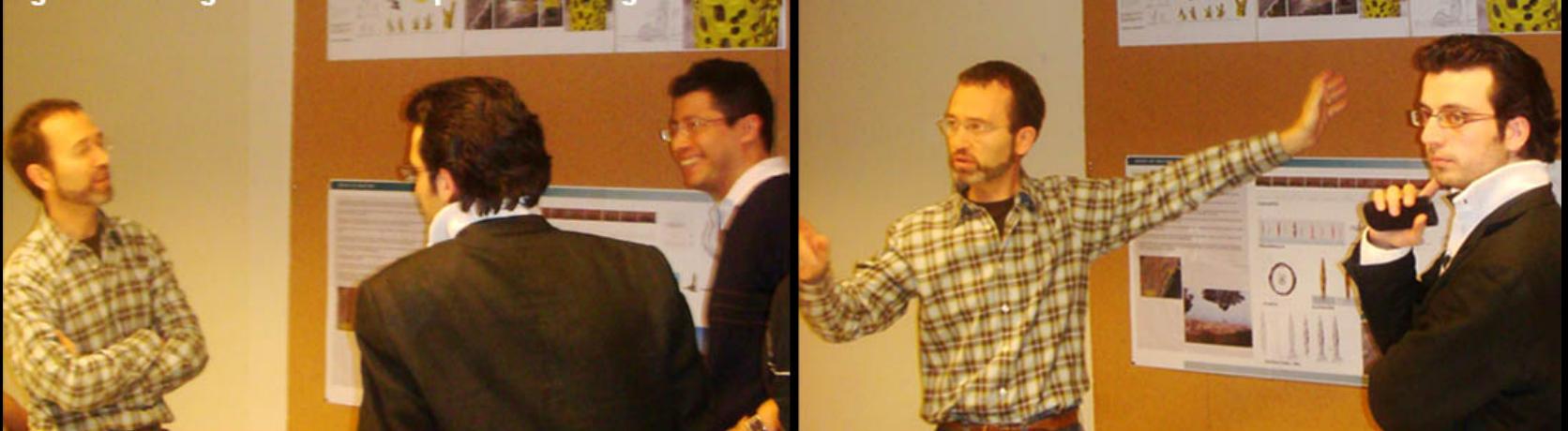

learning from Nature about growing, structure, space and skin / surface / texture: "The big book of Nature" that Antoni Gaudí have refer as his master. Learning from Nature as the genesical, primitive and original lessons for mankind, for architecture, for take advantage for our now fragile world

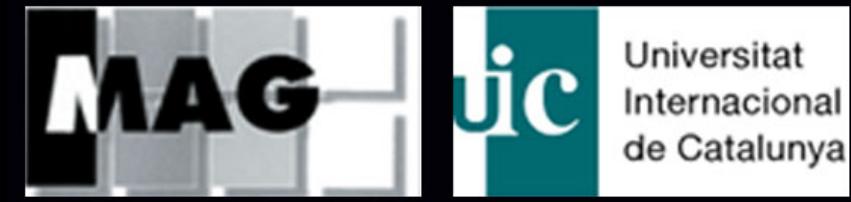

**Maksoud Architectural Group** 

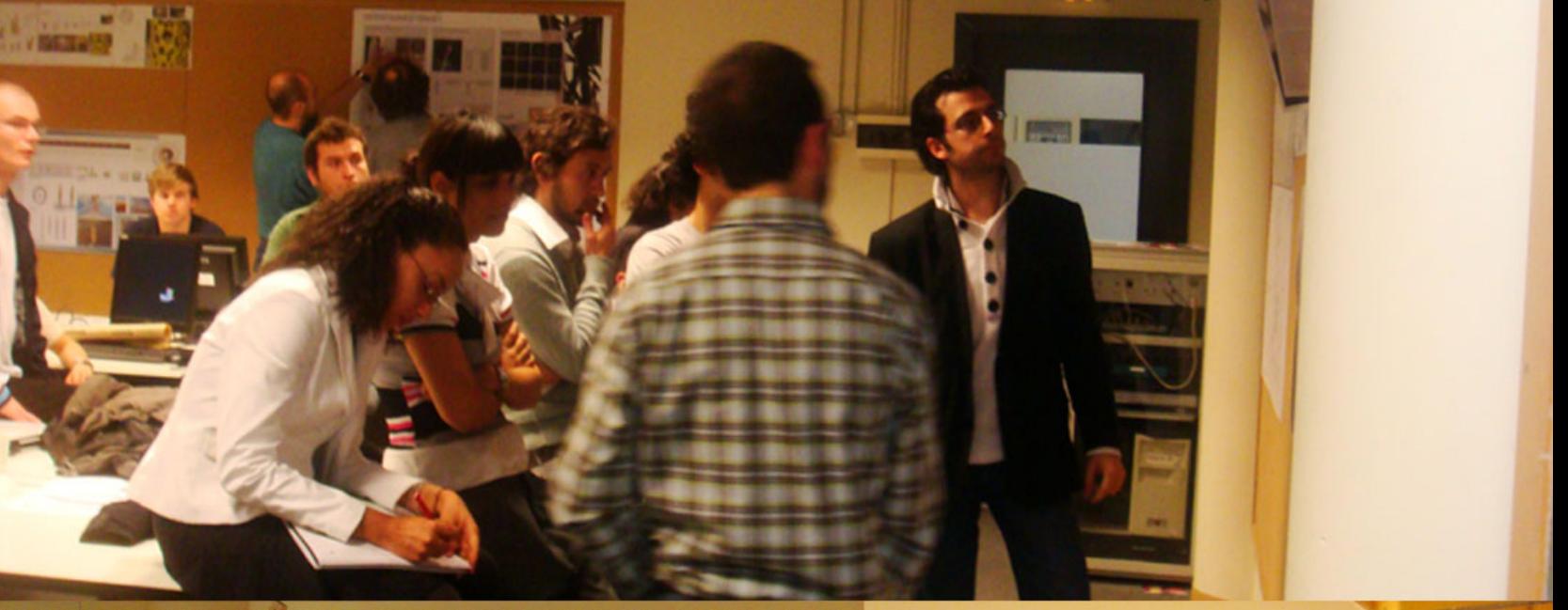

After 9 days of hard work the students presented their work tothe director of the studio:Prof.Dr Alberto Estevez. it was enormous progthich all of the master students made in nine days

## **Works In Progress**

Bio digital Architecture Master 2009-UIC-Barcelona<br>Studio Genetic Architectonical Design

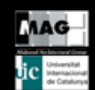

Studio Director: Alberto T. Estevez<br>Studio Master: Aref Maksoud-MAG LAB

### **FILTER CITY**

"Also known as a poriferan, from PORUS (pore) and FERRE (to bear), is an animal of the phylum Porifera The body consist of an outer layer of cells, and an inner mass of cells and skeletal elements. Sponges do not have nervous, digestive or circulatory systems. Instead most rely on maintaining a constant water flow through theirbodies to obtain food and oxygen, and the shapes of their bodies are adapted to maximize the efficiency of the water flow.

Neches, Jenter, et al. Calef composition of the sponge Veronge sergetode from the Canary Identity. European

PORUS + FERRE

**ANIMAL** 

OUTER LAYER OF CELLS + INNER MASS

NO NERVIOUS OR CIRCULATORY SYSTEM

CONSTANT WATER FLOW: food, oxygen

CLEANING SYSTEM

Under water Verongia Aerophoba - Specie that feed on bacteria and other particles in the water, working in a way as a cleaning system.

Out water Building - extracting poluted city air, and by a system of "porous". like in the real sponge organism. inflating cleaned air to atmosphere

**VERONGIA AEROPHOBA** 

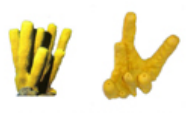

Verongia Aerophoba: mediterrean species

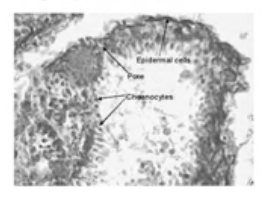

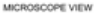

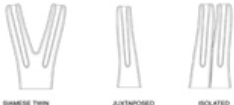

Ramification process of column structures: growing from a common

basis platform.

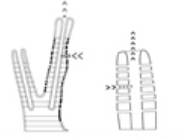

Air is extracted from poluted areas on the city, purificated and inflated on the atmosphere

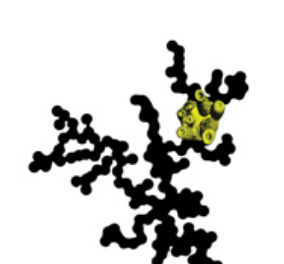

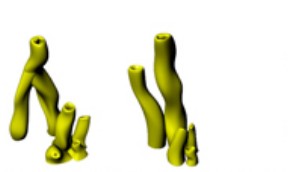

Geometric proportions based on Sponge maximum growth - column like structures with 2-3cm diameter and 15-20 cm high (20m x +pum purgray)

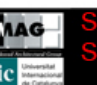

## $01.1$ **SKYSCRAPER**

PORUS + ATRIUM: PURIFICATION **ARTIFICIAL ORGANISM** CONSTANT AIR FLOW **CLEANING SYSTEM** SKIN +STRUCTURE+SPACES **SPACES INTO MASS** 

tecture Master 2009-UIC-Barcelona

**Genetic Architectonical Design** ICHO

#### rectory **Exiperio Master: Aref Maksoud-MAG LAB**

## **FILTER CITY**

Structural idea

Program and functional organization

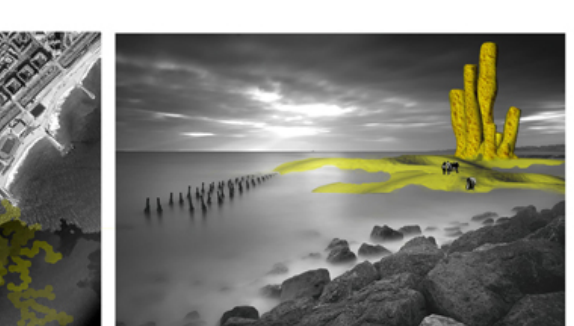

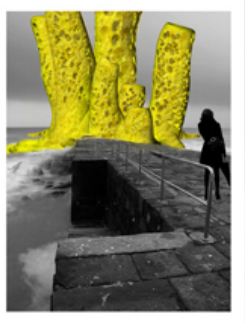

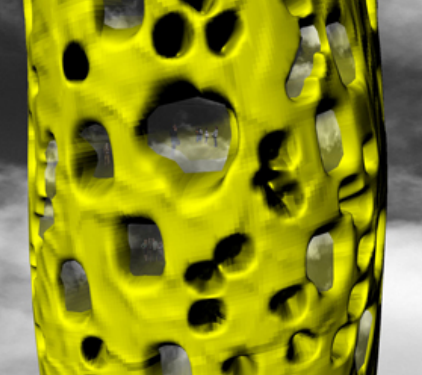

aster 2009-UIC-Barcelona Bilo dita Genetic Architectonical D tudio ' Filine Afonso Group larin

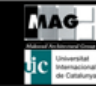

Di **Derio** Est ector Master: Aref Maksoud-MAG LAB

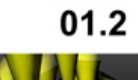

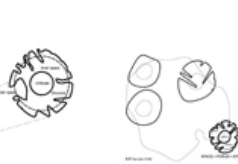

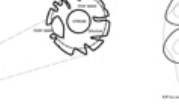

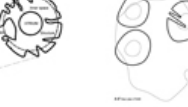

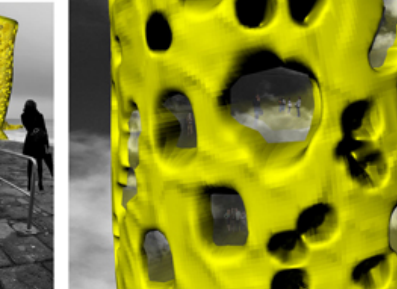

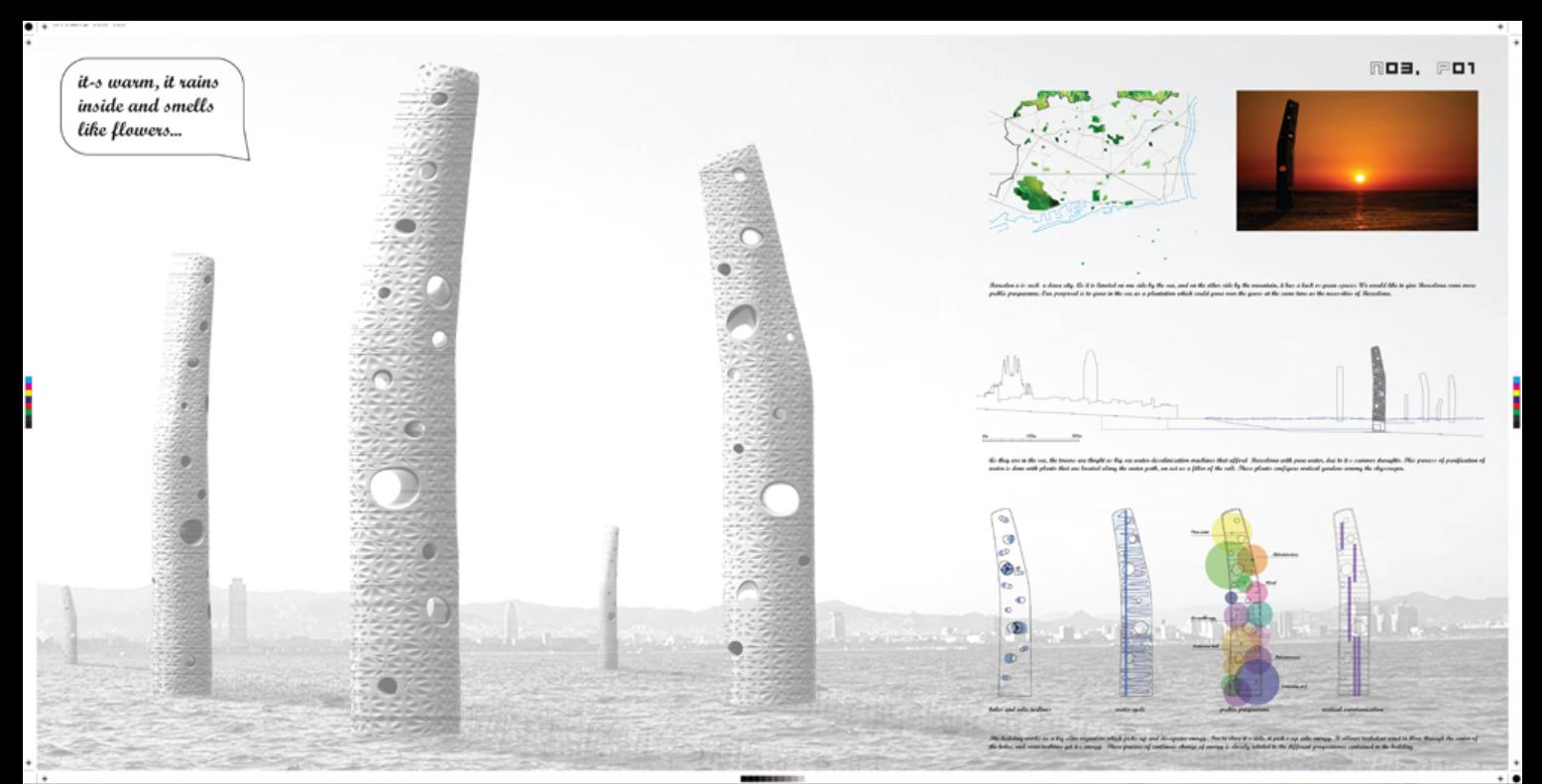

19-UIC-Barcelona **Genetic Architectonical Design** Luzárraga Circillie

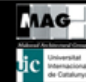

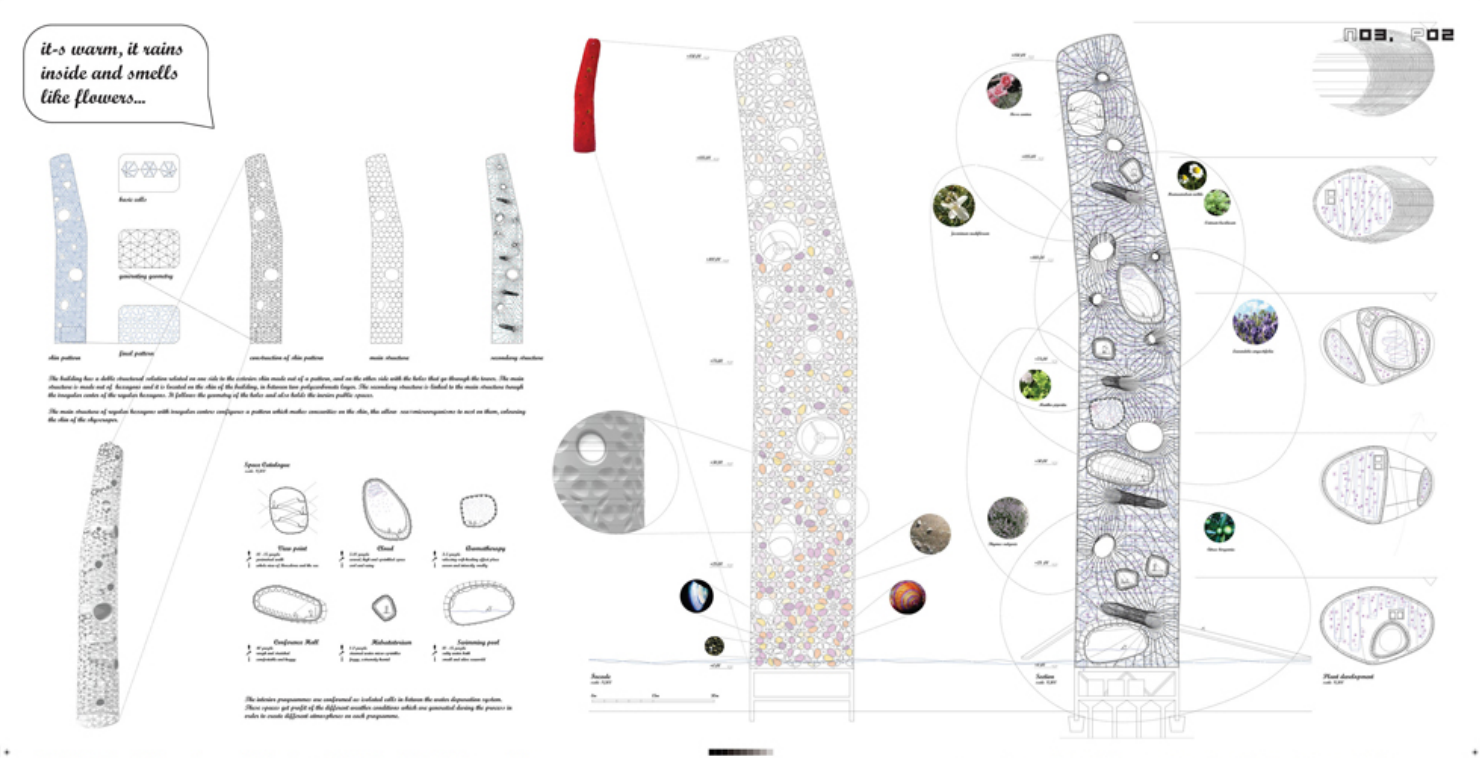

Master 2009-UIC-Barcelona ilo digital Architecture **Genetic Architectonical Design** udio Group 3 / Mireia Luzárraga - Alex Muiño

 $\bullet\ \cdot$ THE R. P. LEWIS CO., LANSING MICH.

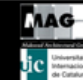

Alberto I.Estevez DIIECIOE Studio Master: Aref Maksoud-MAG LAB

### **Bubble Tower**\_concept

is newton! When we are born and start to move freely, we do not move in squares - Intuitive and free

cate.

Our first bodily experiense of<br>space is as an embryo, in a bubble-like home where nothing

movement will not be confined to

rectliniar shapes - the human

body preferes circular motions

known example af space, not contained by a box. Bubbles in a

formation is however more intri-

live in square boxes. A bubble in water is a well

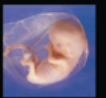

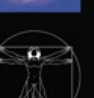

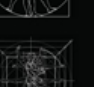

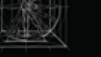

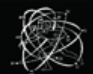

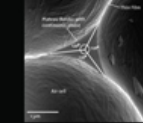

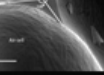

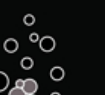

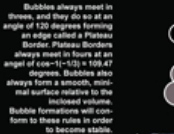

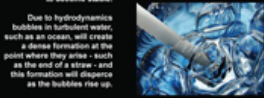

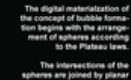

The intersections of the surfaces.

A selection of spheres on the<br>exterior are collapesed and a surface is created by lines<br>intersecting the collapsed sphere.

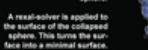

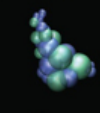

**MATERIALIZATION** 

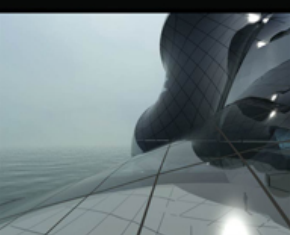

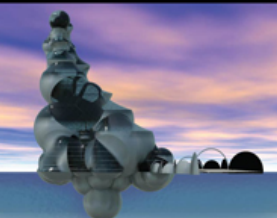

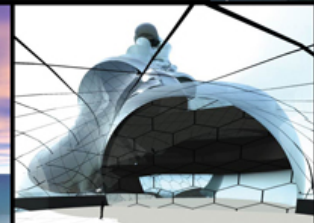

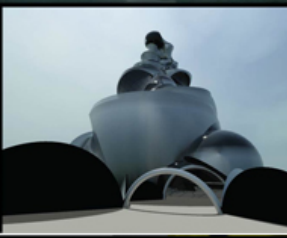

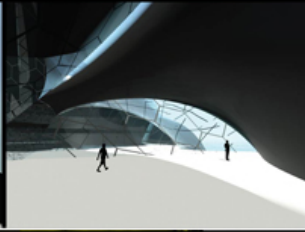

Bio digital Architecture Master 2009-UIC-Barcelona **Studio Genetic Architectonical Design** Group 4 / Effimia Giannopoulou - Martin Henriksen

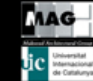

tudio Director:Alberto T.Esteve: Studio Master: Aref Maksoud-MAG LAB

#### **DROP OF WATER**

La concepcion de este proyecto nace con la pregunta de que es lo que queremos representar: la importancia, lo escencial y la presencia del agua en el toda circunstancia, así como en el contexto inmediato de nuestro edificio.

Es así como reconocemos distintas instancias de este elemento y elegimos el movimiento producido por la calda libre de un objeto en su superficie.

Esto genera un movimiento orgánico , continuo y perfecto en cada etapa de su desarrollo, diferentes fases las cuales vectorizamos para descomponerlas en formas reconocibles y geométricas.

Al superponer esas fases obtenemos un movimiento congelado, una FORMA que nos sirve como punto de partida.

El edificio está compuesto por esas 2 partes reconocidas. Una sobre la superficie, que representa el volumen desplazado del agua y la otra que representa el movimiento se la superficie y bajo ella.

La estructura del edificio está compuesta por anillos horizontales dispuestos de forma vertical distanciados entre si 5 mis. constituendo así los diferentes niveles.

A estos anilos llegan 8 diagonales continuas, dispuestas según el diagrama, las cuales se autosoportan a ellas y a los elementos horizontales.

Existe una estructura secundaria, que soporta el revestimiento del edificio, la "piel", coincide en algunos puntos de apoyo con la estructura general, pero es independiente.

La piel del edificio està constituida por un revestimiento textil pretensado para obtener una mayor resistencia y durabilidad. Ios vanos están constituidos como parte de la piel y están constituidos por elementos transparentes con su respectiva estructura o perfileria./

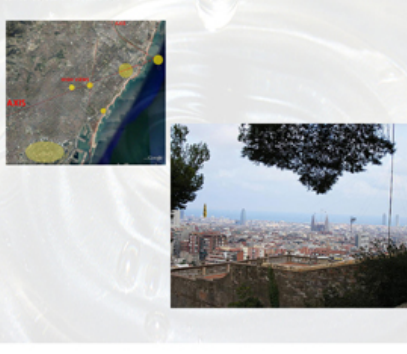

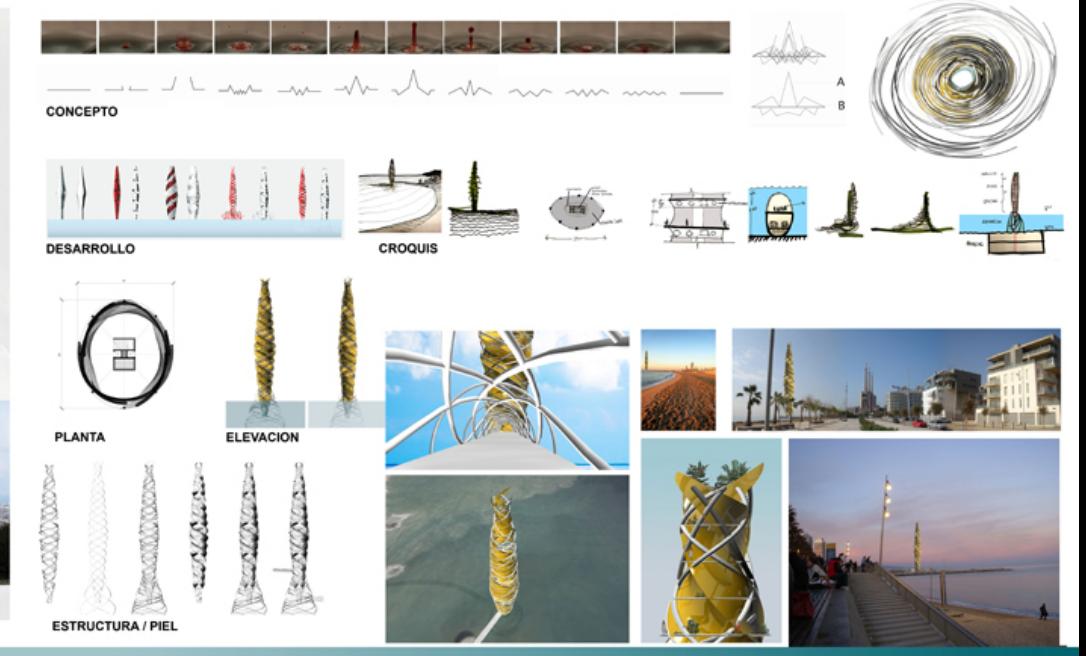

<u> Architecture Master 2009-UIC-Barcelona</u> **Genetic Architectonical Design** Studio Group 5 / Carlos Machado - Sergio Hidalgo

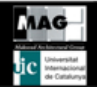

udio Director:Alberto T.Estevez Master: Aref Maksoud-MAG LAB

#### BALANUS PERFORATUS

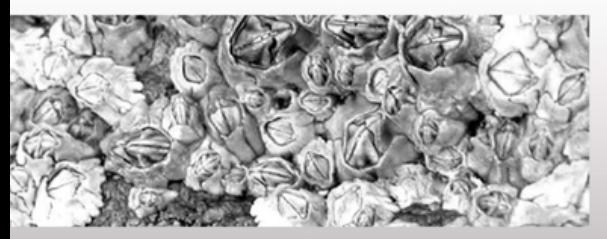

#### **CHARACTERISTICS**

- Found in abundance

- I rresular volcanic/conic shape

- Oval opening which closes and holds a small<br>amount of water during high tidesallowing them<br>to survive during low tides.

-Sizes range from 1-5cm in heigh and width

- Compossed of a thick structure of 6 plaques - Rooted to its surface

- Colors: opaque white shell with purple or brown organism inside

-Live organism seen only in the water

- Capable of resisting drought and insolation

-Shell of nacar made of three layers of: con-<br>quiolin (escleroprotein), calcite and crystalized calcium carbonate

Hole in for contenu

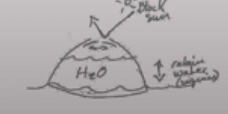

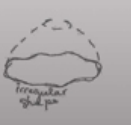

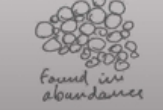

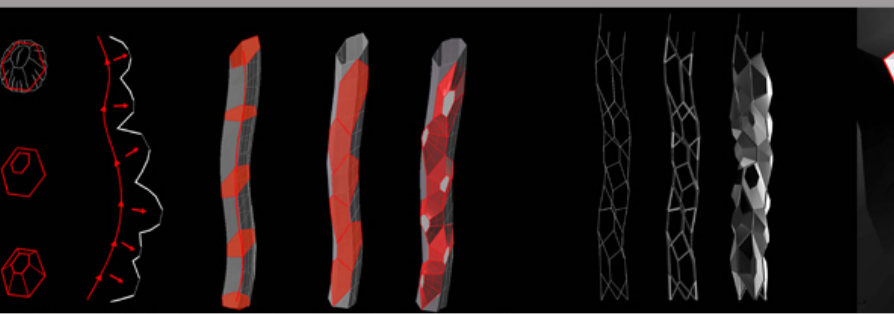

Bio digital Architecture Master 2009-UIC-Barcelona tudio Genetic Architectonical Des Santos - Yonaty Peña - Nélson Montas Group 9 /

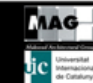

udio Director:Alberto T.Estevez tudio Master: Aref Maksoud-MAG LAB

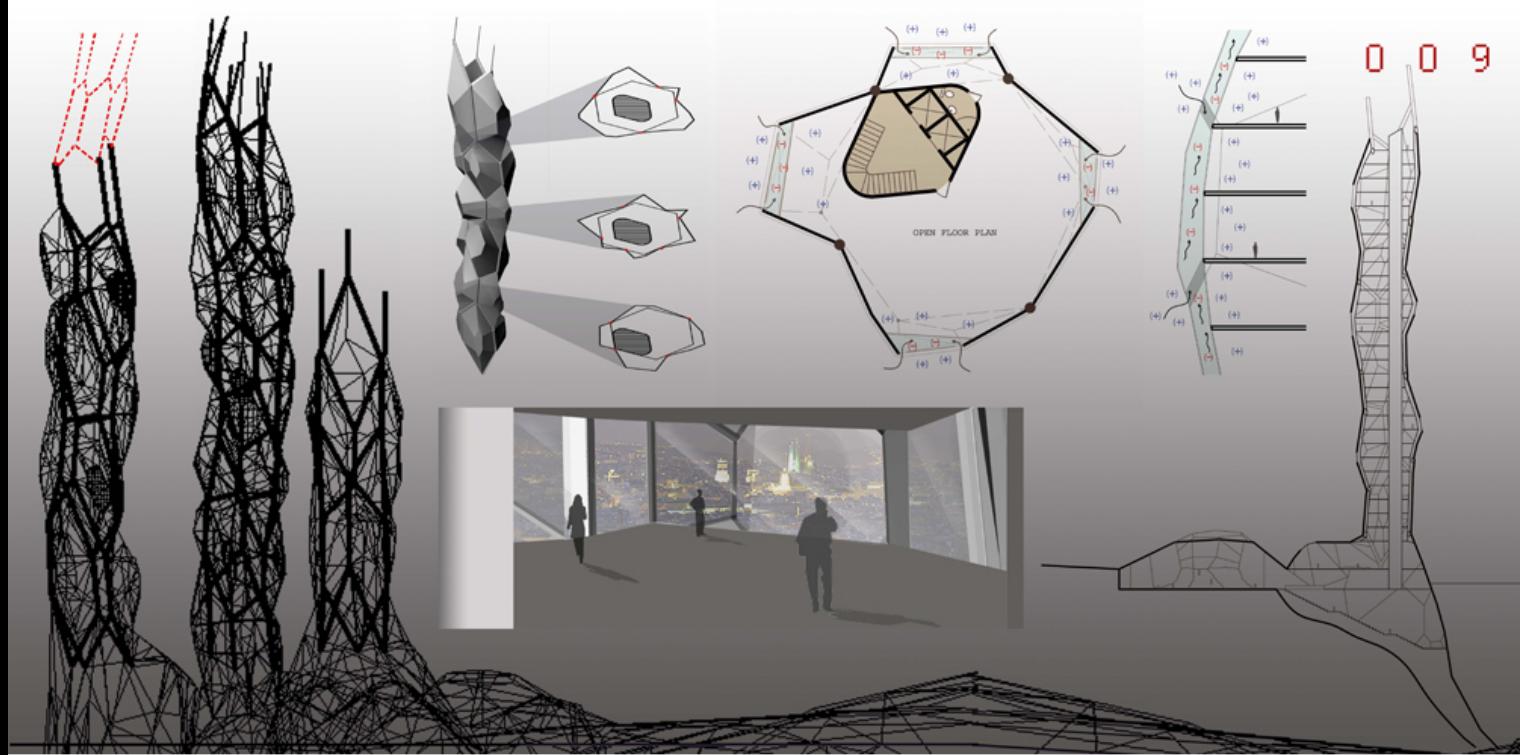

C-Barcelona To **a** 9-L J hitectonica Santos - Yonaty Peña - Nélson Montas Group 9 ,

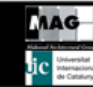

**Alberto** ector Este **Aref Maksoud-MAG LAB** 

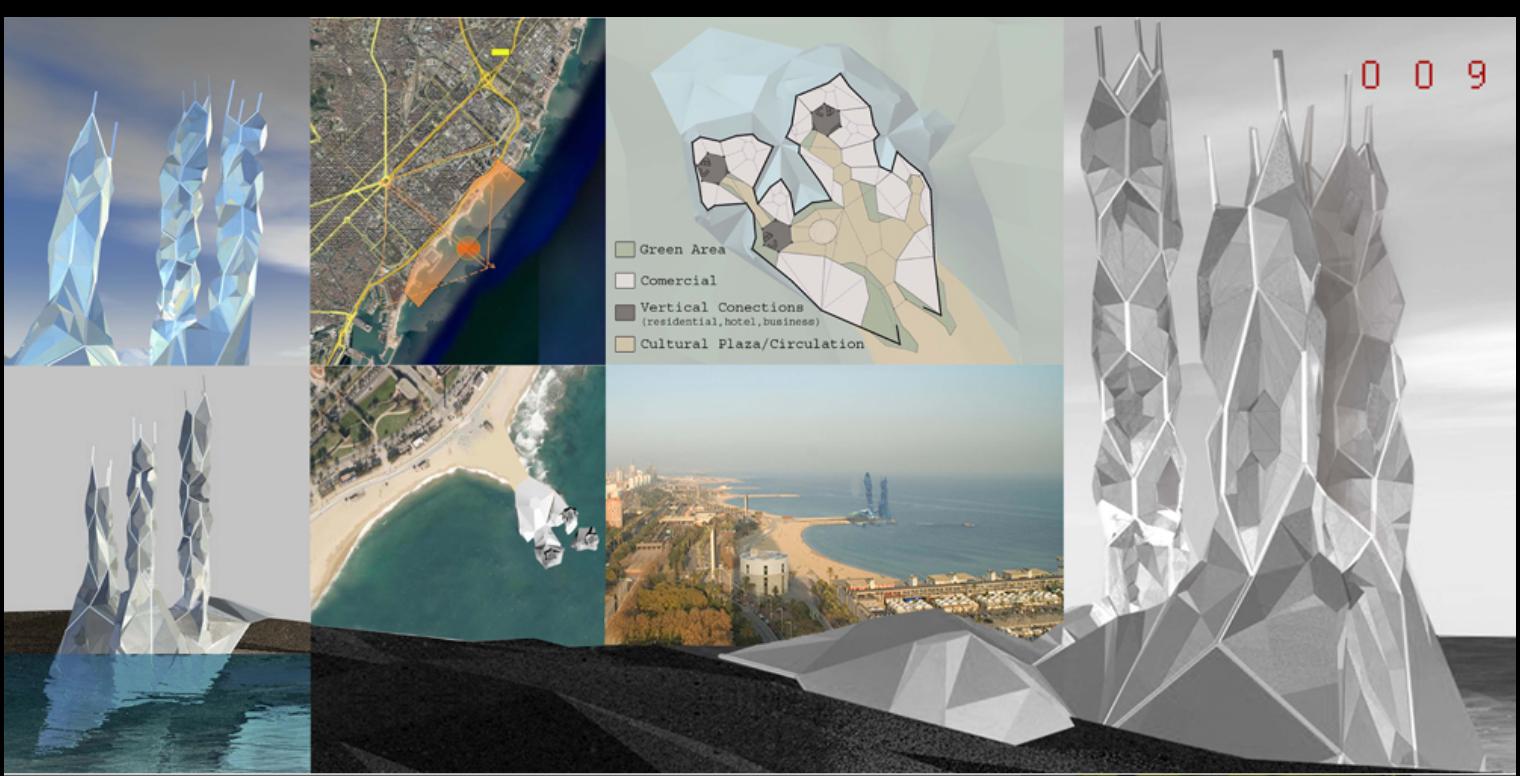

Bio digital Architecture Master 2009-UIC-Barcelona<br>Studio Genetic Architectonical Design<br>Group 9 / Axelle Santos - Yonaty Peña - Nélson Montas

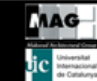

tudio Director:Alberto T.Estevez<br>tudio Master: Aref Maksoud-MAG LAB

Barcelona is a city that continues to grow each day with a current population of 15. 951 habitants per km2. Recognized as a culturally diverse city thanks to the different nationalities represented, it resembles a city more like New York City than any other. On its ever growing diversity of course. In a yery similar way to NYC. Barcelona is limited by its geographical location, Even though both cities still have more than enough territory to grow t here is one factor that keeps the life of NYC in only one of its boroughs (Manhattan) and the life of Barcelona in its DCentrol); its livelihood.

People that live/move to such cities have a desire to be in the center of it all. There is little attraction in living far from a few of the things that define your life: work. friends, cultural opportunities, etc. This is one of the main reasons many people choose to live in only one of the 5 boroughs that define the city of NY and in the center of Barcelona. For this reason we have chosen to move our project into the coast of Barcelona.

There is an obvious physical limitation to the city caused by its mountains to the North West and by its coast to the South East, and a psychological limitation caused by its inhabitants desire to be a part of the center of the city.

Alorig With the death following a specific limited territory collect some challenges stick as the need for green spaces. As we can see from the axisting dreets. spaces diagram of Barbelona there are very little green areas in the city, with the exception of the mountains to the North West. This is a problem since green spaces are the DundsD'et a city. In a sense, Barcelona is currently a suffocating city with a need to breath. Therefore, we have chosen to study a goo of vegetation that lives in the environment where we will be locating our project [Through the study of the parameters of the seaweed we have emerged the plant as a vertical garden from the sea towards the sky in order to supply breath to the city.

In a similar way to the growth of the seaweed in the rocks of the ocean and its reaction to the environment our building serves as the rock on which our garden grows, dausing a positive reaction on the environment of the city.

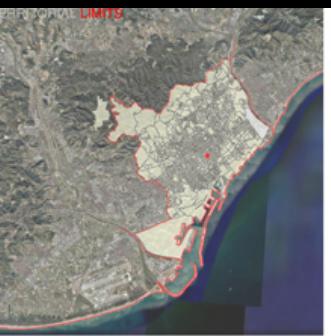

Even though it is possible to grow through the sides of the city, we have chosen to maintain the tower in contact with the center of Barcelona where all the day to day

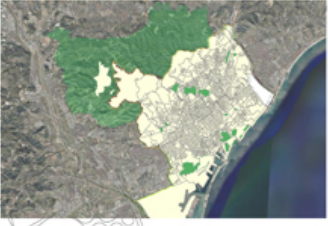

The project/moved towards the Forum area to maintain teh li

with the skyli

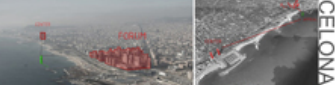

ital Architecture Master 2009-UIC-Barcelona Group 10 / Delphine Termote - Víctor Armas

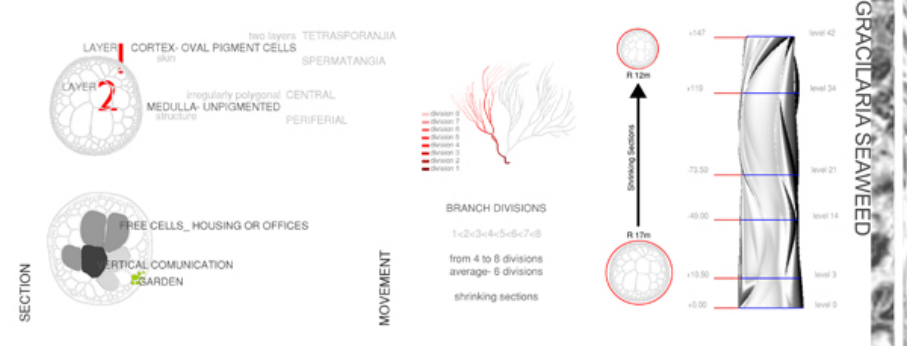

Gracilaria is up to 46 cm tall, with few to several long branches 0.5[1.4 mm in diameter; branching irregular mostly from lower portion, branches simple, two to eight branches frequently occurring from a single branch apex. Frond in transverse section consisting of medulla of large thin-wall cells, 130(260 (im in diameter, two layers of cells in cortex; transition from medulla to cortex abrupt.

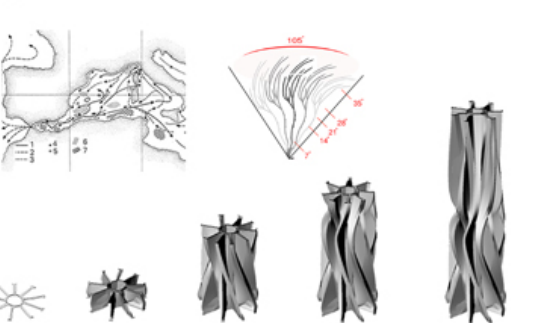

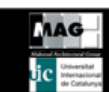

udio Master: Aref Maksoud-MAG LAB

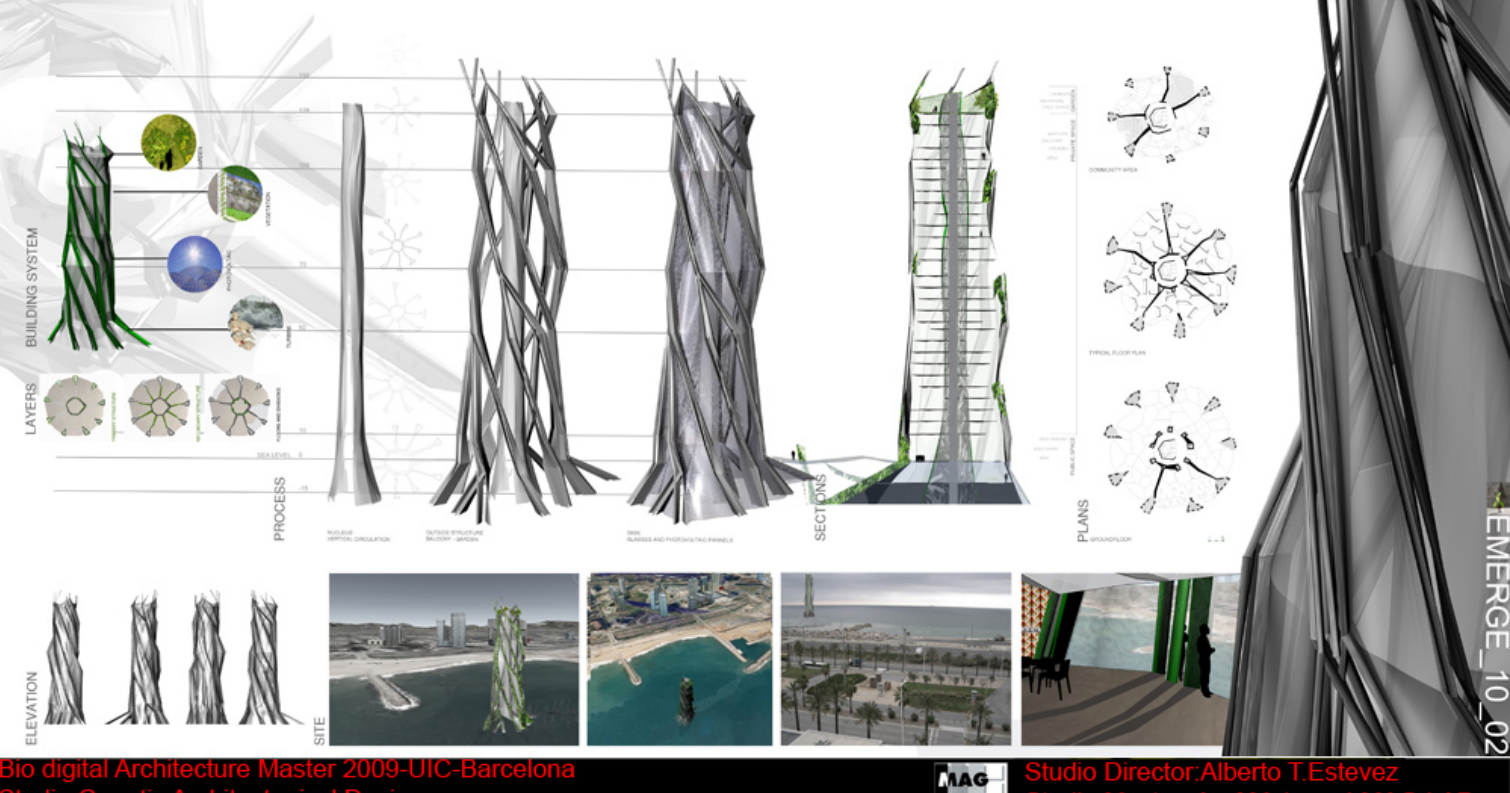

Studio Genetic Architectonical Design<br>Group 10 / Delphine Termote - Víctor Armas

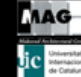

**Aref Maksoud-MAG LAB** 

Centro de Investigacion de Fondos Marinos

El uso del edificio se destinara al estudio y la investigacion de los procesos geologicos y biologicos marinos.

Para la distribucion del programa se subdivide la torre en tres partes:

- Nivel bajo el agua de acceso restringido, en ella se encuentran los laboratorios de observacion y contacto directo con el mar. Ocasionalmente puede tener un acceso publico.

- Nivel inmediato a la planta de acceso: de caracter privado, alberga los espacios destinados al trabajo interno, así como una posible zona de alojamiento temporal para los investigadores o científicos.

- Nivel superior: de caracter publico, es la zona mas espectacular, pues en ella el visitante interactua con el edificio. Las primeras plantas ofrecen una biblioteca especializada y unas salas de exposiciones temporales que cambiaran segun las epocas del anyo. En las ultimas plantas el limite entre exterior e interior queda difuso, el usuario lo atraviesa en busca de sensaciones. Tacho Oido Olfato.

PROGRAM DIAGRAM

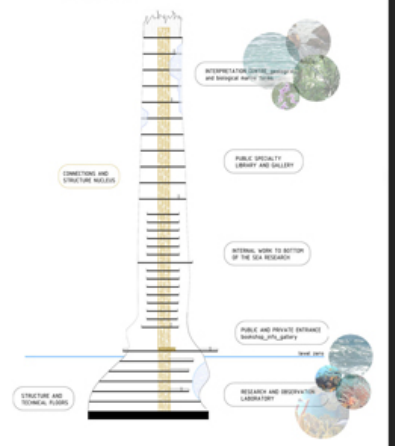

**erosion**contact Master 2009-UIC-Barcelona idio Group 6 / Marlén López - Egoitz Conte - Camilo Guerrero

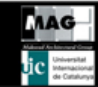

Director:Alberto T.Estevez Master: Aref Maksoud-MAG LAB

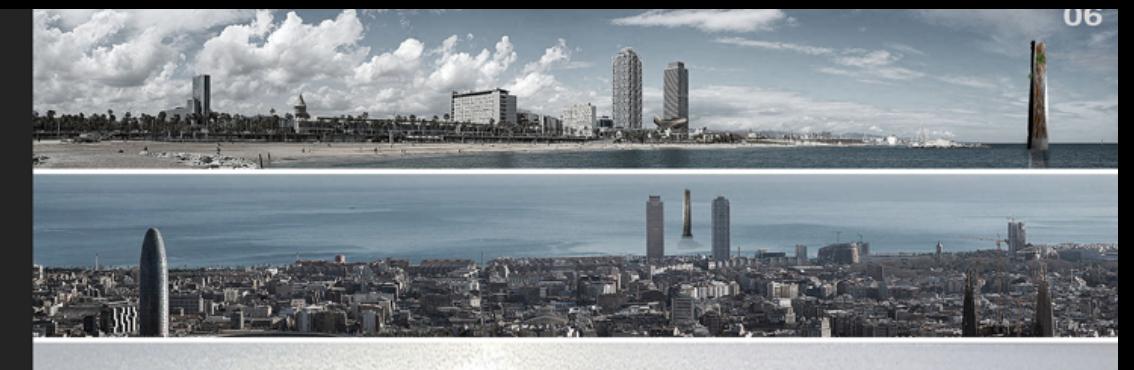

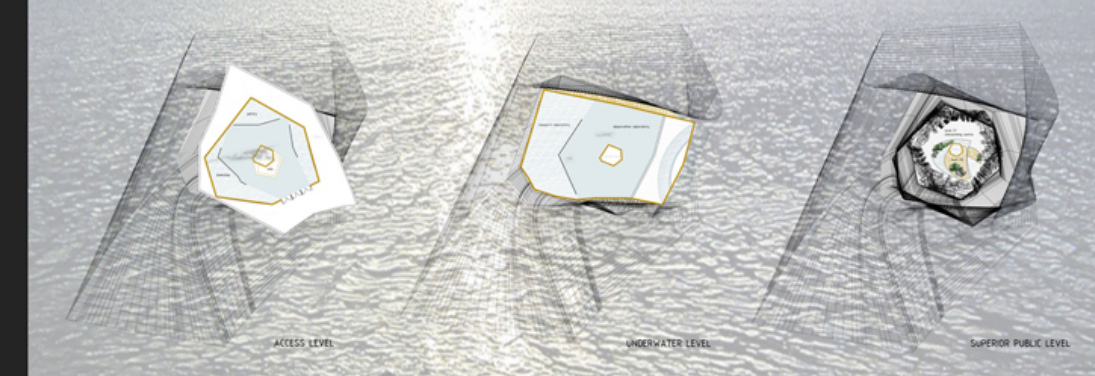

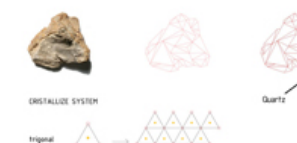

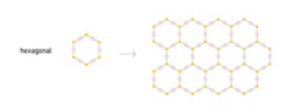

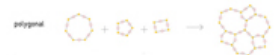

TOWER CREATION ACCORDING TO GEOLOGICAL BULES

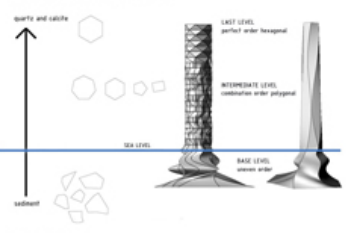

**CONFORMION POSSIBLTES** joining the different's conbinations of polygons through connections of the sticen and exygen pients.

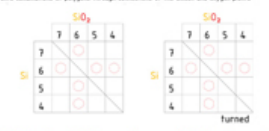

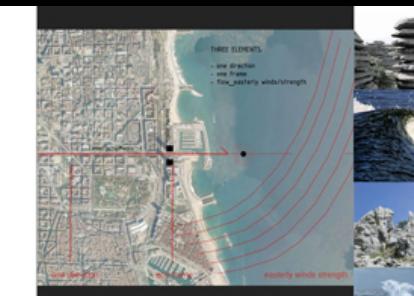

Como punto de partida nos parecio especialmente relevante los inputs que pudiera darnos la ubicacion costera del rascacielos.

Elemento: la erosion a la que estan sometidas las estructuras en las zonas costenas, y la capacidad que tiene para formar y deformar estas estructuras.

Dos son los fibos de enosion que dan forma a las estructuras costeras: erosion hidrica, producida tanto por las olas del mar, como por la lluvia, y erosion eolica producida por el viento y las particulas que arrastra. Ambas tipologias producen deformaciones claramente diferenciables, y entre ambas han configurado nuestras costas siendo el elemento fundamental en su proceso formal.

El edificio es un instrumento educativo que permite mostrar los efectos de la erosion. Su morfologia inicial se basa en la composicion de la roca sedimentaria costera. Esta se compone casi en un 30% de roca cOlcica (CaCO3) y en menor medida de cuarzo. Los sistemas de cristalizacion combinados son la base del volumen original, fomando el hexDgono (el componente mDs complejo del sistema) como el ultimo eslabon en la secuencia formal del edificio.

En este punto se toman dos direcciones en funcion de las tipologias erosivas. Por una parte la erosion hidrica afecta el volumen inicial a un nivel externo configurando la estructura perimetral y la piel del edificio.

Por otro lado la erosion eolica afecta a un nivel mus profundo, definiendo la espacialidad interna y la morfologia final, lo que a su vez define el programa en los diferentes niveles. Bajo el nivel del mar son las olas las que erosionan la estructura, el programa subacuDtico aprovecha estas perforaciones para relationarse con su enforno.

iio digital Architecture Master 2009-UIC-Barcelona **Genetic Architectonical Design** Group 6 / Marlén López - Egoitz Conte - Camilo Guerrero

Calcity

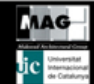

## erosioncontact Studio Director: Alberto T. Estevez<br>Studio Master: Aref Maksoud-MAG LAB

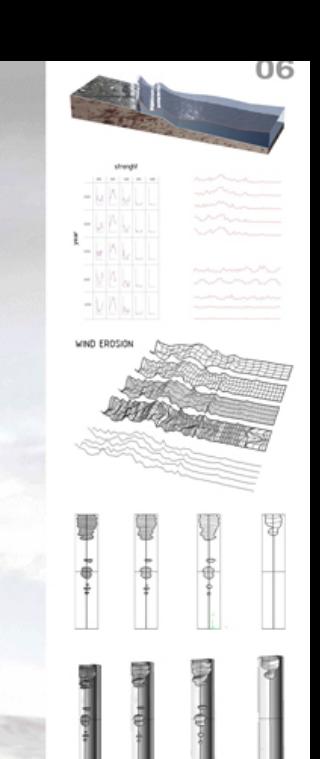

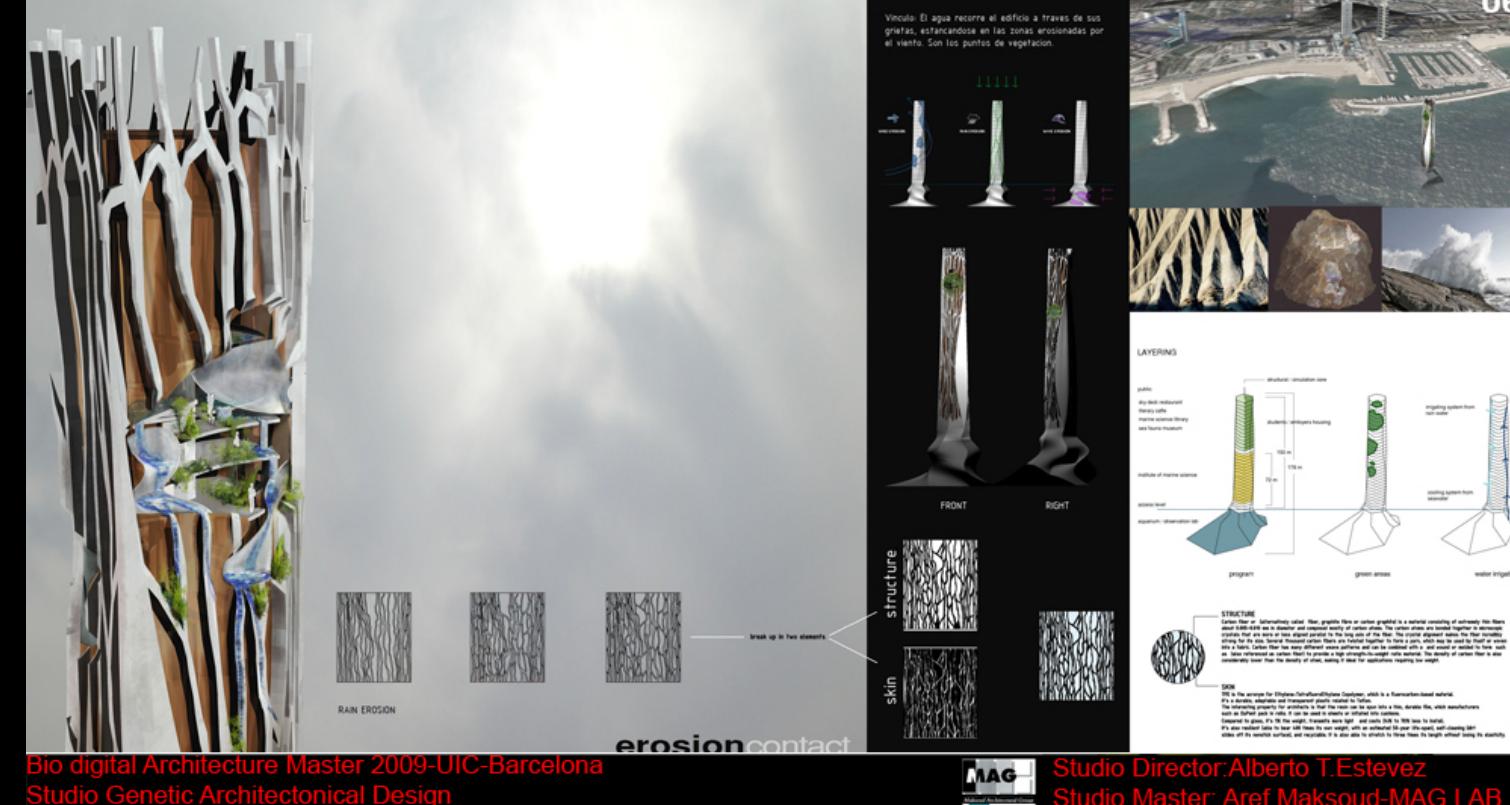

Group 6 / Marlén López - Egoitz Conte - Camilo Guerrero

**Master: Aref Maksoud-MAG LAB** 

Internacion de Cataluny ະເລ

Intigating system from

cooling system hum

water intgation

groon arous